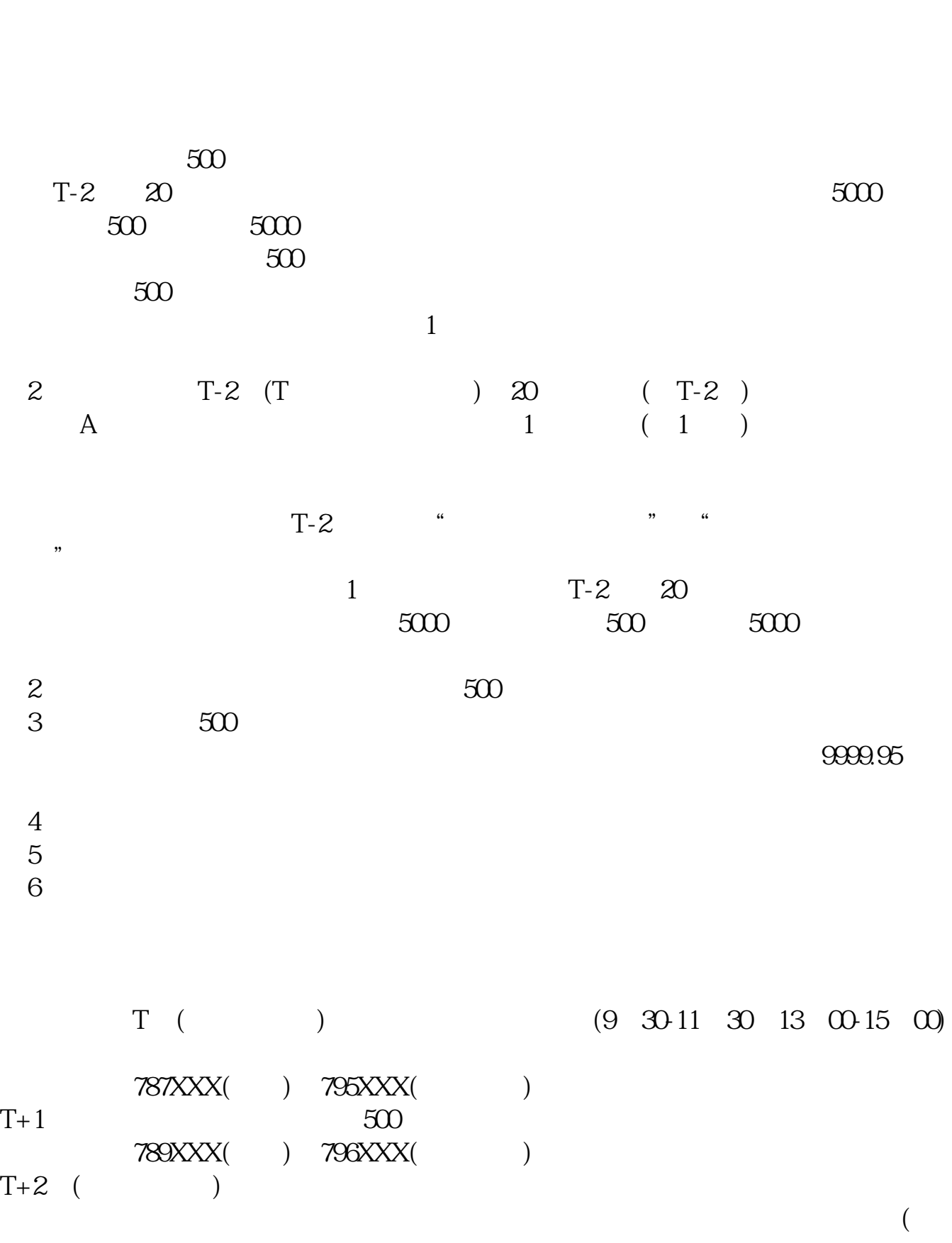

**怎么查询科创板估值\_\_板块估值在哪看-鸿良网**

 $16\quad \text{CD} \qquad \qquad \text{)}$ 

 $T+3$ 

 $\infty$ 

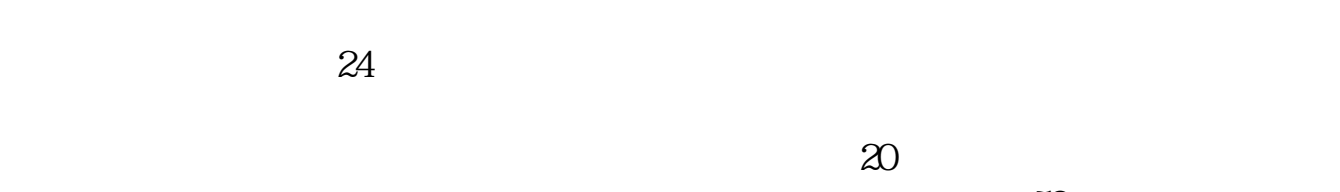

 $50$ 

 $+$  50  $24$ 

 $1 \t 1342$ 

 $\rule{1em}{0.15mm}$ .pdf .  $\overline{\phantom{a}}$  doc [更多关于《怎么查询科创板估值》的文档...](https://www.baidu.com/s?wd=%E6%80%8E%E4%B9%88%E6%9F%A5%E8%AF%A2%E7%A7%91%E5%88%9B%E6%9D%BF%E4%BC%B0%E5%80%BC)

http://www.83717878.com/store/37773106.html